$\sqrt{x} + \sqrt{e} - 1 = \sqrt{x}$  أما في حالة  $e = 1 \in [1; +\infty[$  نحصل على: و نعلم أن العنصر المحايد إن وجد يكون دائما وحيدا اذن : 1 هو العنصر المحايد للقانون 1 في المجموعة J .  $\exists$  (II)  $E$   $M(a)$  و  $M(b)$  مصنفو فتين من  $M(a) \times M(b) = \begin{pmatrix} a & 2(a-1) \ 0 & 1 \end{pmatrix} \begin{pmatrix} b & 2(b-1) \ 0 & 1 \end{pmatrix}$  : لاينا  $=\begin{pmatrix} ab & 2(ab-1) \\ 0 & 1 \end{pmatrix} = M(ab) \in E$  $\mathscr{G}\hspace{-0.08cm}\mathscr{G}\hspace{-0.12cm}\mathscr{G}(\mathbb{R}),\times)$  إذن  $E$  جزء مستقر من  $\textcircled{\scriptsize{1}}\textcircled{\scriptsize{2}}\textcircled{\scriptsize{1}}\text{I}$  $\mathbb{R}^*$  ليكن  $x$  و  $\gamma$  عنصرين من لدبنا و  $\varphi(x \times y) = M(xy) = M(x) \times M(y) = \varphi(x) \times \varphi(y)$  $(E, \times)$  إذن  $\varphi$  تشاكل من  $(\mathbb{R}^*, \times)$  نحو  $(E, \times)$  ليكن  $M(y)$  عنصرا من  $x$  لنحل المعادلة  $\varphi(x) = M(y)$  ذات المجهول  $\varphi(x) = \varphi(y) \iff M(x) = M(y)$  $\Leftrightarrow$   $\begin{pmatrix} x & 2(x-1) \\ 0 & 1 \end{pmatrix} = \begin{pmatrix} y & 2(y-1) \\ 0 & 1 \end{pmatrix}$  $\Leftrightarrow$   $x = y$  $y$ و بالنالـي : المعادلـة  $\varphi(x) = M(y)$  نقبل حلا وحيدا فـي \*& و هو و بتعبير آخر :  $(\forall M(y) \in E) (\exists! x \in \mathbb{R}^*) : \varphi(x) = M(y)$  $(E, \times)$  و مذه :  $\varphi$  تقابل من  $(\mathbb{R}^*, \times)$  نحو  $(E, \times)$  فلاصة :  $\varphi$  تشاكل تقابلي من  $(\mathbb{R}^*, \times)$  نحو  $\neg \Theta$ 2 $\cap$ n نعلم أن التشاكل التقابلي يحافظ على بنية الزمرة .  $(\mathbb{R}^*, \times)$  نستنتج إذن بنية  $(E, \times)$  انطلاقا من بنية ص طريق التشاكل التقابلي  $\varphi$  .

الصفحة : 225

 $(A3.5) : d^9$  $[1; +\infty]$  ليكن  $x$  و  $\gamma$  عنصرين من  $y \ge 1$  إذن:  $x \ge 1$  و  $y \ge 1$  $\sqrt{y} \ge 1$  و مذه : 1 $\sqrt{x} \ge 1$  و  $(\sqrt{x} + \sqrt{y} - 1)^2 \ge 1$  : يعنى  $x \perp y \in [1, +\infty[$  : إذن و بالتالي : 1 قانون تركيب داخلي في I .  $\Theta(2)(I)$   $\blacksquare$  $[1; +\infty[$  ليكن  $x$  و  $y$  عنصرين من  $x \perp y = (\sqrt{x} + \sqrt{y} - 1)^2$ لدينا  $\Leftrightarrow$   $x \perp y = (\sqrt{y} + \sqrt{x} - 1)^2$  $\mapsto x \perp y = y \perp x$ و منه 1 قانون تبادلي في *I* .  $I$  ليكن  $x$  و  $y$  و  $z$  ثلاثة عناصر من المجال  $I$  $(x \perp y) \perp z = (\sqrt{x \perp y} + \sqrt{z} - 1)^2$ لدينا  $(x \perp y) \perp z = (\sqrt{x} + \sqrt{y} - 1 + \sqrt{z} - 1)^2$  $\Leftrightarrow$  $(x \perp y) \perp z = (\sqrt{x} + (\sqrt{y} + \sqrt{z} - 1) - 1)^2$  $\Leftrightarrow$  $(x \perp y) \perp z = (\sqrt{x} + \sqrt{y \perp z} - 1)^2$  $\Leftrightarrow$  $\Leftrightarrow$  $(x \perp y) \perp z = x \perp (y \perp z)$  $\lfloor 1 \rfloor + \infty$ إذن  $\lfloor \frac{1}{2} \rfloor$  فانون تجميعي في  $\lfloor \infty \rfloor$  $\Theta(1)$  $I$  ليكن  $e$  العنصر المحايد للقانون  $\bot$  في  $(\forall x \in I)$ ;  $x \perp e = e \perp x = x$  $\Leftrightarrow$  $\Leftrightarrow$   $(\forall x \in I)$  ;  $(\sqrt{x} + \sqrt{e} - 1)^2 = x$  $\Leftrightarrow$   $(\forall x \in I)$ ;  $\sqrt{x} + \sqrt{e} - 1 = \pm \sqrt{x}$  $\sqrt{x} + \sqrt{e} - 1 = -\sqrt{x}$  في حالة :  $e = (1 - 2\sqrt{x})^2$  نحصل على:  $x \in I$  لكن  $1 - 2\sqrt{x}$   $\in I$  لأنه لدينا  $\left(1-2\sqrt{x}\right)^2 < 1$  : رهنه  $x \geq 0$  : إن أجوبة الدورة الإستدراكية 2012

|من إعداد الأستاذ بدر الدين الفاتحي : ( http:/www.professeurbadr.blogspot.com ) رمضان 2012

$$
\frac{\sqrt{200}\sqrt{200}\sqrt
$$

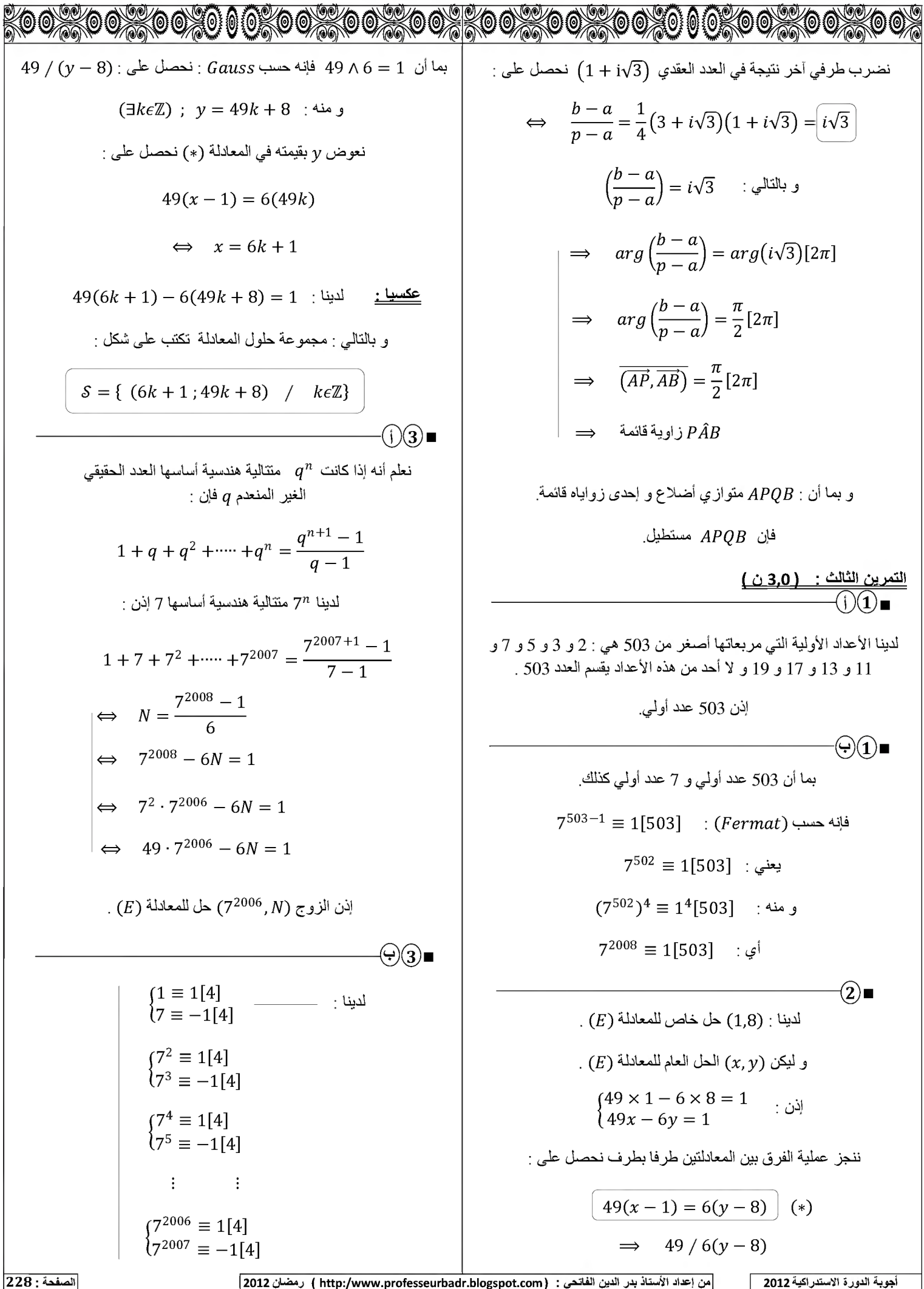

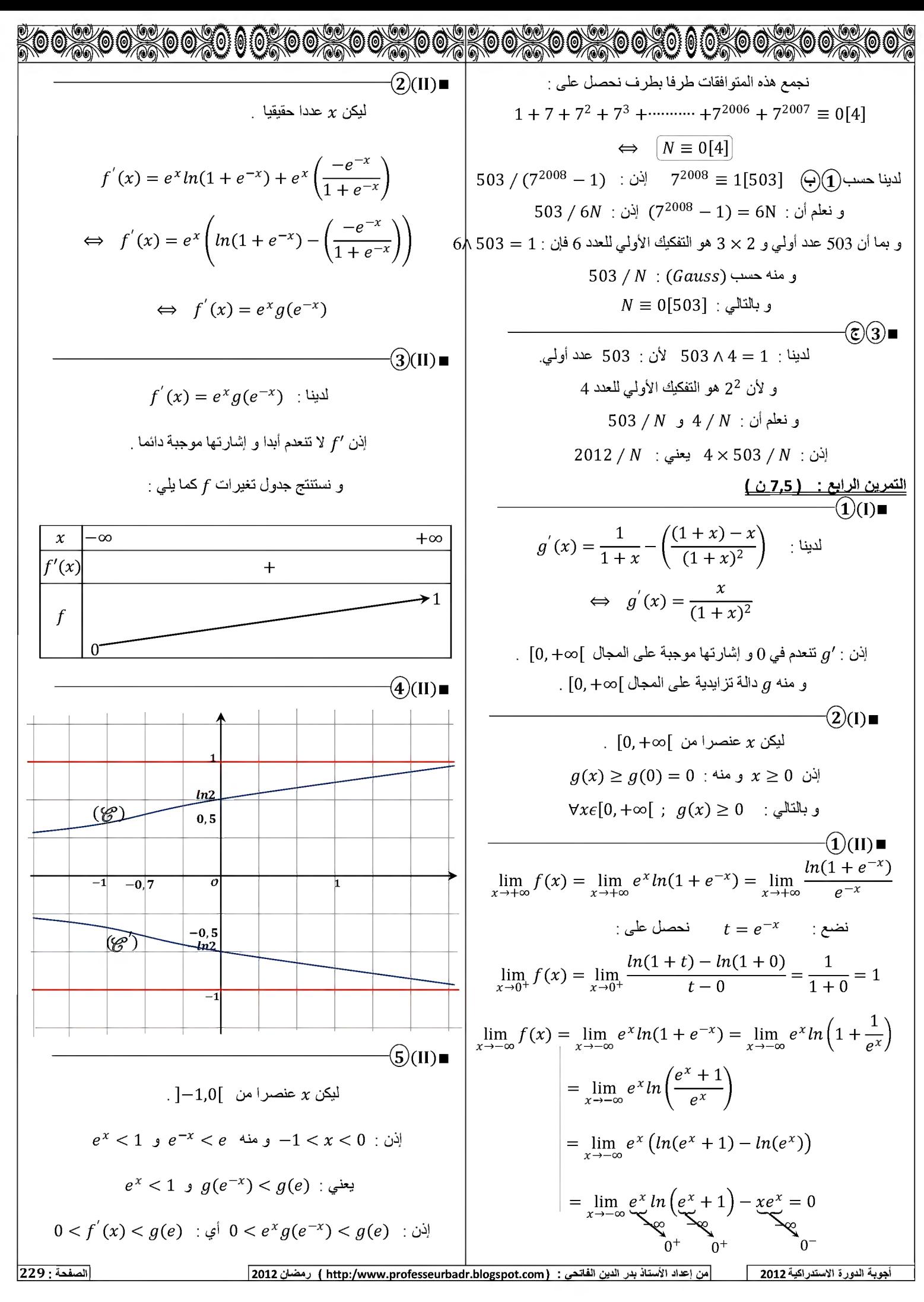

<u>Kooxkooxkooxo 00kooxkooxkooxkooxkooxooxo 00kooxkoox</u>  $\Theta$  $\Theta$  $\Theta$  $\Xi$  $A$ لدينا  $f$  دالـة متصلـة و قابلـة للإشتقاق طـي  $\mathbb R$  كلـه ـتطيع إذن تطبيق مبر هنة التز ايدات المنتهية على أي مجال من ا  $\overline{[\alpha,u_{n}]}$  نختار المجال الذي طرفاه  $u_{n}$  و  $\alpha$  و الذي سنرمز له بالرمز .  $\alpha$  إننا لا ندر ي من الأكبر هل  $u_n$  أم  $\alpha$  $\exists c \in \overrightarrow{[\alpha, u_n]}$ ;  $\frac{f(u_n) - f(\alpha)}{u_n - \alpha} = f'(c)$  $\exists c \in \overrightarrow{[\alpha, u_n]}$ ;  $|f(u_n) - f(\alpha)| = f'(c)|u_n - \alpha|$  $\exists c \in \overrightarrow{[\alpha, u_n]}$ ;  $|-u_{n+1} + \alpha| = f'(c)|u_n - \alpha|$  $\exists c \in \overrightarrow{[\alpha, u_n]}$ ;  $|u_{n+1} - \alpha| = f'(c)|u_n - \alpha|$  $0 \le f'(x) \le g(e)$ : بما أن  $(\forall n \in \mathbb{N})$ ;  $0 \le f'(x)|u_n - \alpha| \le g(e)|u_n - \alpha|$ .  $(\forall n\epsilon\mathbb{N})$  ;  $|u_{n+1} - \alpha| \leq g(e)|u_n - \alpha|$  و منه :  $\lnot$  (ි $\lnot$ ) $\lnot$  (II)∎ لدينا حسب السؤال(ب) :  $(\forall n \in \mathbb{N})$ ;  $|u_{n+1} - \alpha| \leq g(e)|u_n - \alpha|$  $(n-1)$  ( $n-1$ ) نحصل على  $|u_n - \alpha| \leq g(e)|u_{n-1} - \alpha|$  $\leq (g(e))^2 |u_{n-2} - \alpha|$  $\leq (g(e))^3 |u_{n-3} - \alpha|$  $\pm$  $\rightarrow$  :  $\leq (g(e))^n |u_{n-n} - \alpha|$  $|u_n - \alpha| \le (g(e))^n |0 - \alpha|$  : إذن  $(6)$ و بما أن $[-1,0[$   $\alpha \in ]-1,0[$  $|0 - \alpha| = |\alpha| < 1$  : فإن  $(\forall n\epsilon\mathbb{N})$  ;  $\ |u_n-\alpha|\leq (g(e))^n\ \Big|$  : و بالمقالسي

 $(6)(11)$  $h(x) = f(x) + x$  : نضع  $h'(x) = f'(x) + 1$  :  $\mu'(x)$  $\Gamma\left(5\right)$  بما أن  $0 \leq f^{'}(x) > 0$  حسب السؤال  $\mathbb R$  فَإن  $0 \leq 1 > \frac{h'(x)}{h'}$  و منه  $h \cdot h$  دالـه تزايدية قطعا على  $h$  و منه :  $h$  نقابل من أي مجال  $[x, y]$  من  $\mathbb R$  نحو صورته بالدالة  $h$  $[-1,0]$  نختار المجال  $[-1,0]$  $f([-1,0])$  إذن  $h$  تقابل من  $[-1,0]$  نحو  $h([-1,0]) = [h(-1), h(0)] \approx \left[\frac{-1}{2}, ln2\right]$  : و لدينا  $0 \ \epsilon \ \left\lceil \frac{-1}{2}, ln2 \right\rceil \quad :$ ی بما أن فإن الصفر يمتلك سابقا واحدا بالتقابل  $h$  في المجال  $[-1,0]$  . 3!  $\alpha \in [-1,0]$  ;  $h(\alpha) = 0$  : و بتعبير آخر  $h(-1) \neq h(0) \neq 0$  : و بما أن  $\exists ! \alpha \in [-1,0[$  ;  $h(\alpha) = 0$  : فإن  $\exists ! \alpha \in ]-1,0[ ; f(\alpha) + \alpha = 0 :$ أي  $(5)(7)(11)$  $-1\leq u_0=0\leq 0$  . لدينا  $n=0$   $n=0$  $(\forall n \in \mathbb{N})$  ;  $-1 \le u_n \le 0$  :  $j$  $(\forall x \in \mathbb{R})$  ;  $f(x) \geq 0$  :  $f$  حسب التمثيل المبياني للدالة  $(1)$ (V $n\epsilon$ N) ; $\big|f(u_n)\geq 0\big|$  : ن  $u_n\leq 0$  : لدينا حسب الإفتر اض ن  $f$  أن  $f(u_n)\leq ln2$  :  $j$ إن  $\textit{ln}2 \approx 0$ ,6  $\colon$  أ $\textit{if} \left( u_n \right) \leq 1 \big|$   $\colon$ (2) (YneN) ;  $0 \le f(u_n) \le 1$  : من (1) و (2) نستنتج أن  $\Leftrightarrow$   $(\forall n \in \mathbb{N})$ ;  $-1 \leq -f(u_n) \leq 0$  $\Leftrightarrow$   $(\forall n \in \mathbb{N})$ ;  $-1 \le u_{n+1} \le 0$  $(\forall n\epsilon\mathbb{N})$  ,  $-1\leq u_n\leq 0$  و بالتالبي حسب مبدأ الترجع

230 <sup>12012</sup> cP±\*j ( http:/www.professeurbadr.blogspot.com) : Qj-^l j-jj jU^Vl -il-isj ^1 2012 Ao^l»JJjJI AJJ^I

**a)ka** 

الصفحة : 232